**Fangen**

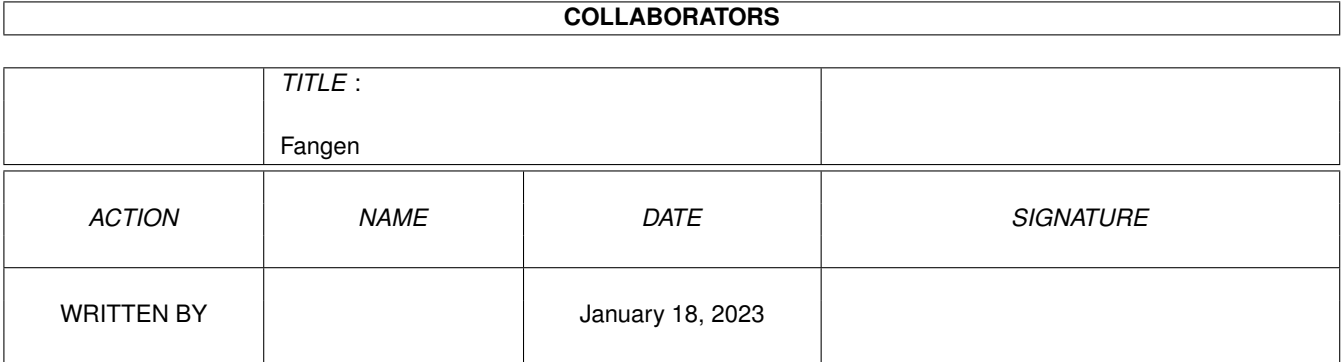

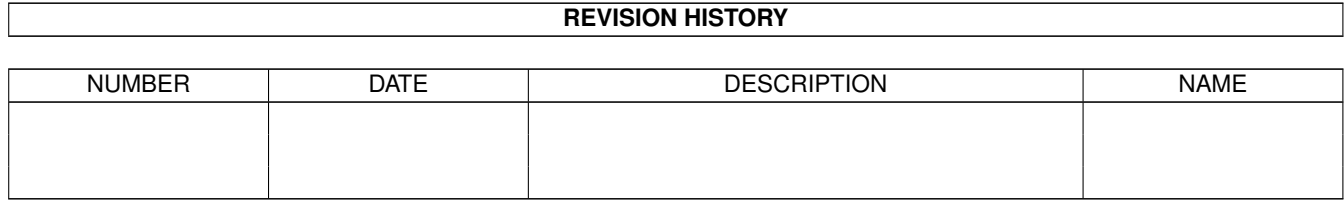

# **Contents**

#### 1 Fangen [1](#page-3-0)

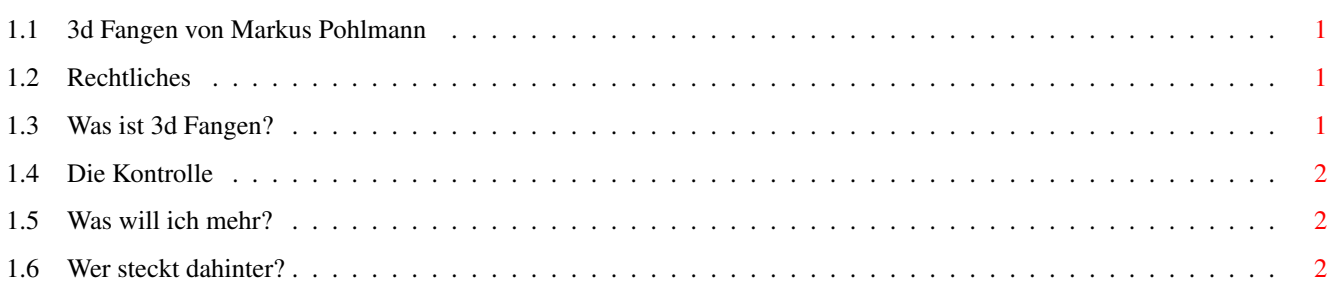

### <span id="page-3-0"></span>**Chapter 1**

## **Fangen**

#### <span id="page-3-1"></span>**1.1 3d Fangen von Markus Pohlmann**

Dies ist die Guideanleitung zu 3d Fangen von Markus Pohlmann. Bitte wählen Sie einen Menüpunkt.

> Rechtliches Was ist 3d Fangen? Die Kontrolle Was will ich mehr? Wer steckt dahinter?

#### <span id="page-3-2"></span>**1.2 Rechtliches**

- 1. 3d Fangen ist Freeware. Es darf von jedem frei kopiert werden, solange nicht mehr Geld als 5 DM für die weitergabe verlangt wird.
- 2. Der Autor übernimmt keine Haftung für Schäden, die an ihrer Hard- und/oder Software während der Benutzung von 3d Fangen entstehen.
- 3. Ich schulde der Amiga Plus einen Dank für den Workshop zum Thema 3d-Berechnung. War zwar nicht für Amos, aber Amos packt's auch (fast) :) .

#### <span id="page-3-3"></span>**1.3 Was ist 3d Fangen?**

3d Fangen ist 1. die Umsetzung des Amiga Plus Workshops zur 3d Berechnung und 2. noch unfertig.

Ich habe dieses Programm geschrieben, um zu testen, ob ich diesen Workshop nicht auch mit Amos umsetzen kann. Gut, die Geschwindigkeit geht in die Knie, aber es hat ja fast geklappt. Texturemapping war eine Stufe zu groß

für mich und ich habe den Workshop irgendwo mittendrin nicht mehr weiter programmiert. Unfertig ist das Programm, weil ich noch folgendes einbauen möchte: -Anstelle der blinkenden Säule soll eine Figur herumrennen -Serielle Verbindung zweier Amigas, damit zwei Menschen sich jagen können.

Ach, Sie möchten wissen worum es geht?

Nun, eine Säule "rennt" irgendwo herum und Sie müssen Sie einfangen. Dann erscheint irgendwo die nächste. Zurück zum Anfang :)

### <span id="page-4-0"></span>**1.4 Die Kontrolle**

Sie steuern die "Kamera" (also sich) mit dem Joystick. Es gibt noch folgende Tasten: -1 wählt den höchsten Detailgrad (langsam) -2 wählt den mittleren Detailgrad (flüssig) -3 wählt den geringsten Detailgrad (Turbo) -b lässt das Bild beim Bewegen auf und ab titschen -h blendet zwei Hände ein (Haben keine Bedeutung)

#### <span id="page-4-1"></span>**1.5 Was will ich mehr?**

Man will so vieles und erreicht ... Nun, wie schon irgendwo bemerkt, soll eine vorberechnete Figur anstelle der Säule eingeblendet werden. Ich will diese mit Maxon Cinema 4d in allen Variationen vorberechnen. Bis dahin wird halt diese Säule eingeblendet, die genauso wie die Wände auch gezeichnet wird... Ich habe schon ein Programm geschrieben, welches zwei Amiga seriell verbindet. Was der eine tippt, liest auch der andere und umgekehrt. Dieses Tippen klappt sogar gleichzeitig (kein Senden oder Empfangen wählen wie beim Amos Beispielprogramm...) !!! Hier will ich ein paar Routinen umbiegen, so daß zwei Amigas zusammengekettet das Spiel betreiben. Viel mehr Ideen habe ich hierfür nicht. Ich wollte nur Beweisen, das Amos 3d Berechnung durchführen kann, OHNE Assembler oder ähnliche Sprachen mit Amos kombiniert einzusetzen. Das Programm ist komplett von oben bis unten NUR mit Amos Pro geschrieben, aber sogar mit dem alten Amos Editor kompatibel. Selbstverständlich mußte ich das Programm aber kompilieren um den Rest Geschwindigkeit herauszupressen.

### <span id="page-4-2"></span>**1.6 Wer steckt dahinter?**

Ich stecke dahinter! Mein Name ist Markus Pohlmann und ich bin Hobbyprogrammierer. Wenn Sie mich aus irgendeinem Grund kontaktiern möchten, dann bitte über den handelsüblichen Briefverkehr:

Markus Pohlmann Opladener Str.113a 40764 Langenfeld

oder per Fax unter :

02173/15824